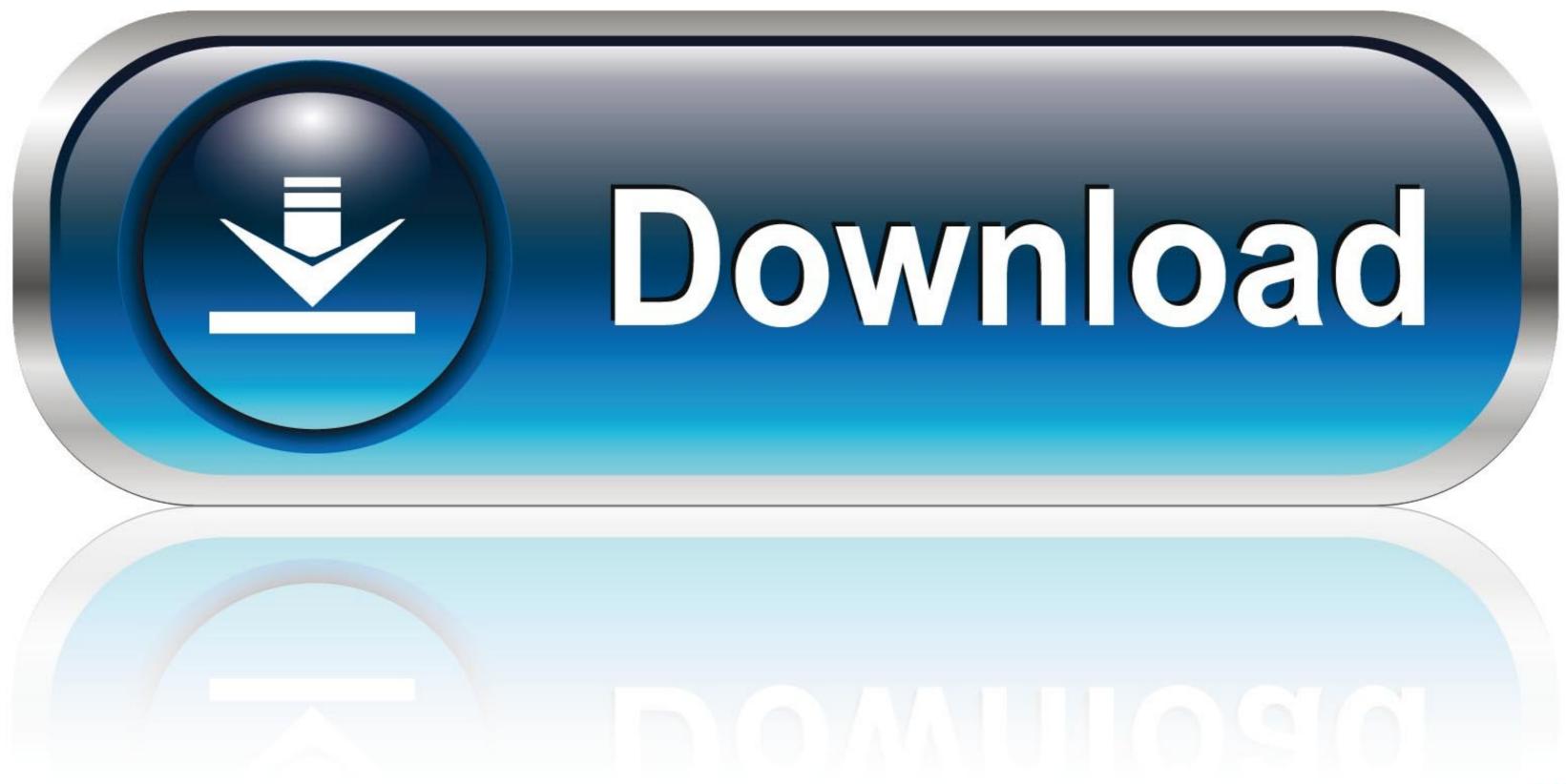

## Toxic Content Runs Rampant on Facebook

Pieces of content that Facebook took action on in Q1 2020 because it violated Community Standards<sup>\*</sup>

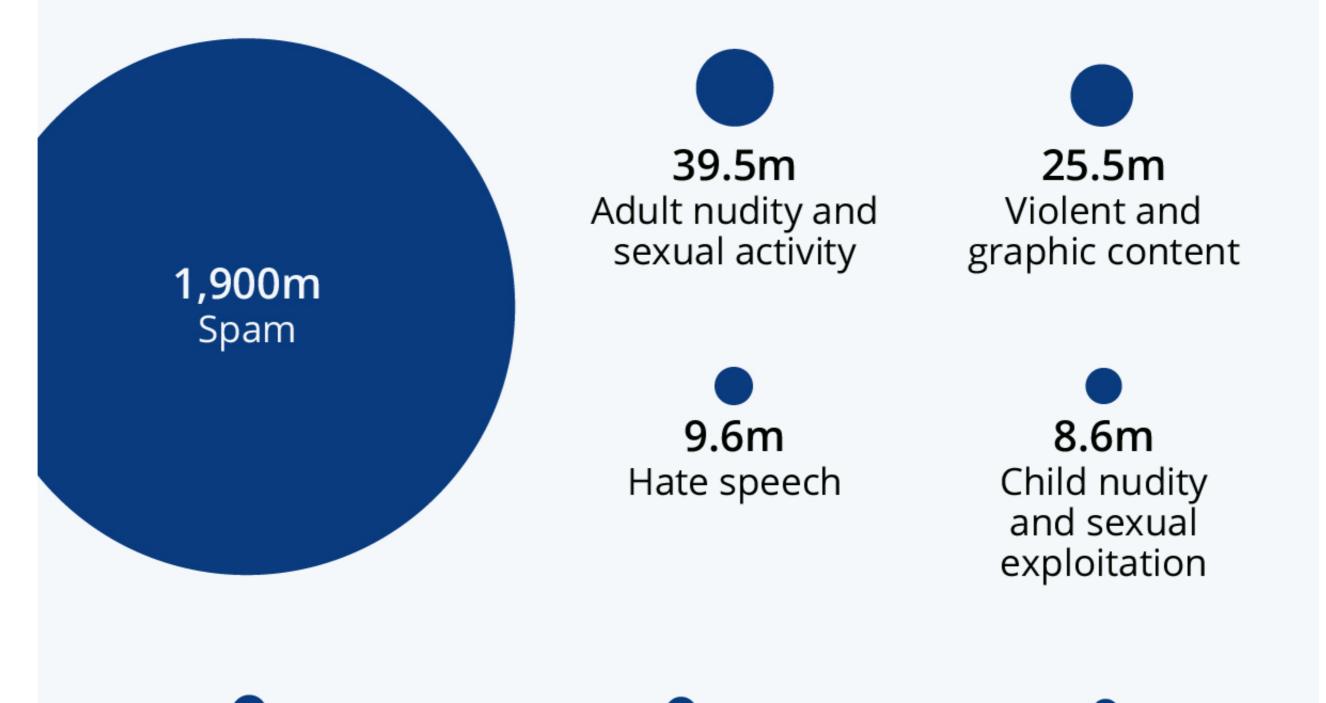

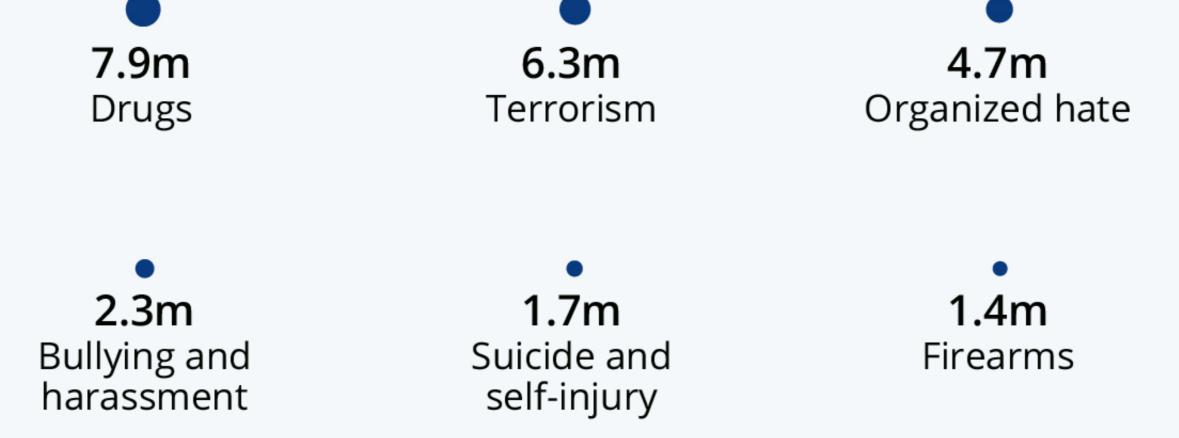

\* additionally Facebook took action on 1.7 billion fake accounts in Q1 2020 Source: Facebook Community Standard Enforcement Report

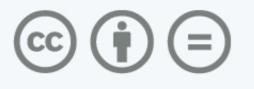

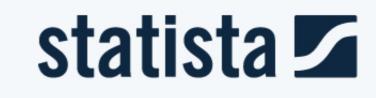

Download Facebook 2 In 1

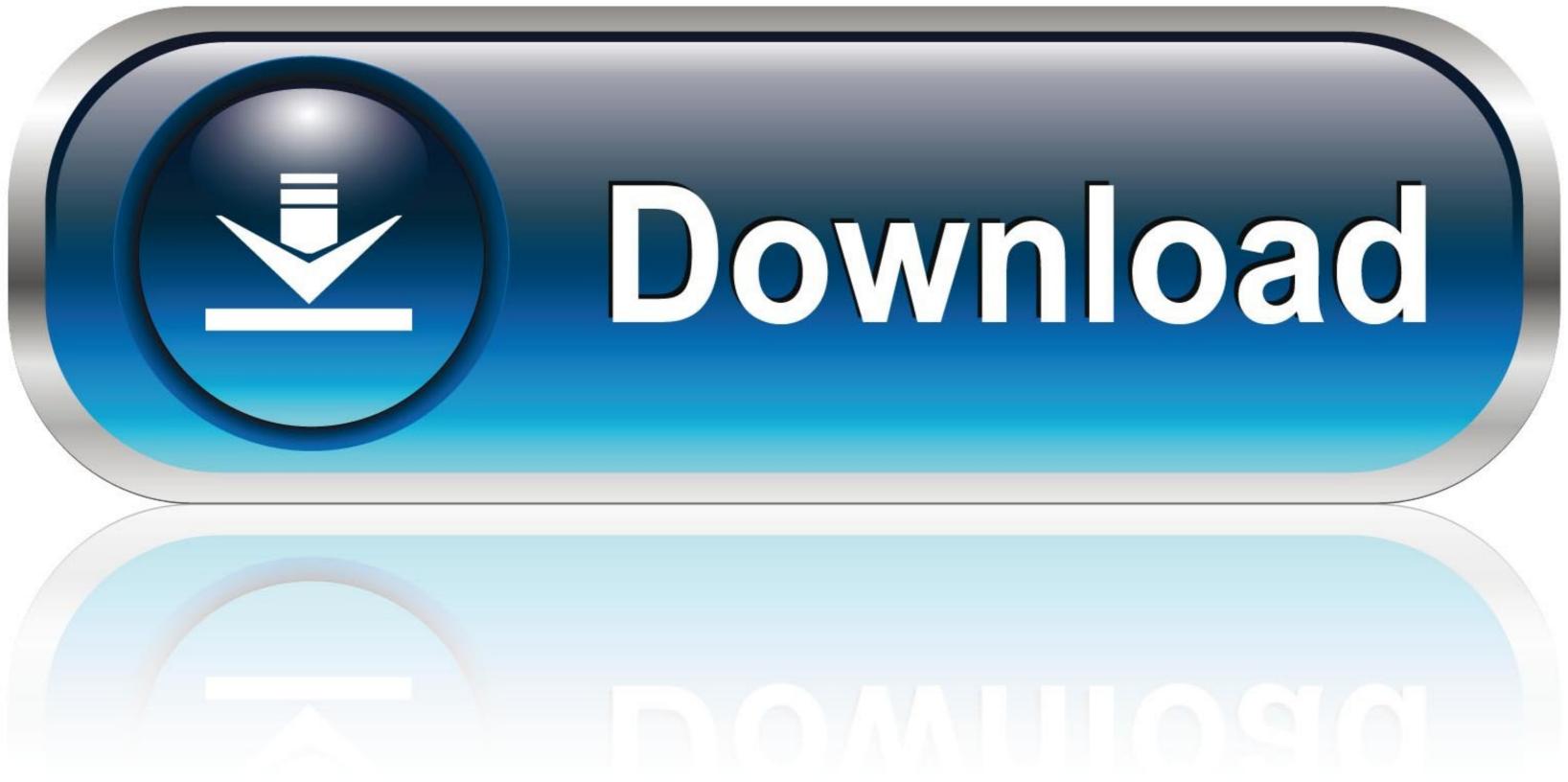

To give this a bit of perspective, this is 1 billion more people than currently ... by Android downloads, with Facebook not factoring as highly in the iOS ... A little under two thirds of Facebook users in Egypt fit into the 18-24 or the ...

Download the Facebook APK for Android here. Create an account or log into Facebook. Connect with friends, family and other people you know. Share photos.... Mac or Windows PC. WhatsApp must be installed on your phone. By clicking the Download button, you agree to our Terms & Privacy Policy. Supported versions:... Facebook, Messenger, Instagram and WhatsApp are all owned by the ... Candy Crush Saga beat Temple Run 2 to second place, while Clash of Clans came in fifth. ... accounting for seven of the top 10 apps by downloads this decade," wrote Mr ... Carol Sutton: Steel Magnolias actress dies from Covid-191.. Download Friendly Social Browser and enjoy it on your iPhone, iPad, and iPod touch. ... Access your Facebook, Messenger, Instagram, Twitter, LinkedIn, Reddit and other social ... Version 8.9.2 ... Or call 1-800-MY-APPLE.. Downloading and installing apps on the Dell Chromebook 11 3189, Chromebook 11 3189, Chro

## facebook

facebook, facebook marketplace, face, facebook login, facebook messenger, facetious, facebook stock, face mask, facetime, facebook search

It's surprisingly easy to download Facebook videos. ... 1. Downvids. Downvids is a web-based Facebook video downloader. ... 2. FBDown. fbdown homepage. Like Downvids, FBDown is an easy-to-use Facebook video you'd like to download. 2. Press 'CTRL + U' or right click anywhere on the video and choose "View Page Source," .... How to download Facebook Live videos · 1. Go to · 2. Go to · 3. You'll have two options -- "Download Video in Normal Quality" or "Download ....

## facebook dating

If you've got a mobile device, you'll want to download Facebook for the best ... Here's where to get the iPhone and Android versions of Facebook. ... Most Read Most Shared. 1. The best PS5 accessories to buy right now. 2.. Downloading your information is a password-protected process that only you will have access to. Once you've created a file, it will be available for download for a .... Facebook: Amazon.in: Appstore for Android. ... Price: Free Download Price inclusive of taxes if applicable. Special Offers ... Reviewed in India on 2 February 2020. Verified .... 1. Download facebook-java-api-schema-3.0.1-sources.jar. 2. Download facebook-java-api-schema-3.0.2-sources.jar. 3. Download ...

## facebook business manager

Try using your browser to download photos to download from Facebook.com. Izio says: October 27, 2016 at 2:41 pm. Hello guys!How .... Downloading the Facebook app Follow these steps to add this app: 1. Tap the Play Store icon. 2. In the Query box, type Facebook. Doing so brings up a .... On this page you can select the data you want to download from Facebook. First, click "Deselect All" (1). Then, tick the box in the "Messages" section (2) to .... [2]] HOW TO USE 1. Open the Facebook website. 2. Play a video on Facebook, 3. Open Facebook video downloader Chrome/Firefox 4. Wait a few .... MacX Video Converter Pro, a 2-in-1 FaceBook video transcoder by FB video link, could free download videos from Facebook, YouTube, .... To download your data, log into Facebook, then click the little arrow in the top ... Then type in "Mar 2", for example, to bring up the conversation on March 2nd.. A new product Emoji Patterns 1. emoji in the UTF 8 APIs 2. ... Free Facebook Color font ttf off 2019 elharrak ... d9dee69ac8